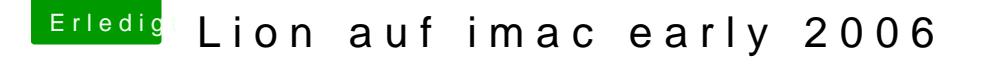

Beitrag von siggi-anton vom 9. Oktober 2013, 16:51

Hallo Hackintosh Forum

Diese Anfrage ist vielleicht nicht so ganz alltäglich.

Ich habe einen iMac 4,1 und möchte Lion drauf installieren. Gibt s ein tool mit dem man dem board sagen kann dass es ein iMac 5,1 ist. Ich verwende einen C2D CPU mit 2,33GHz

Ich würde gerne Lion auf dem iMac installieren.

Danke für Eure Hilfe : help: